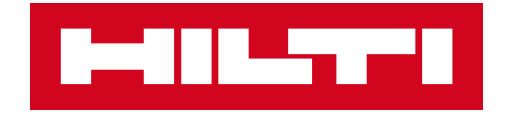

# **ON!TRACK 3**

## **MANUÁL PRO WEBOVOU APLIKACI**

**LOKACE** 

**PŘIDAT** 

 $\blacktriangleright$ 

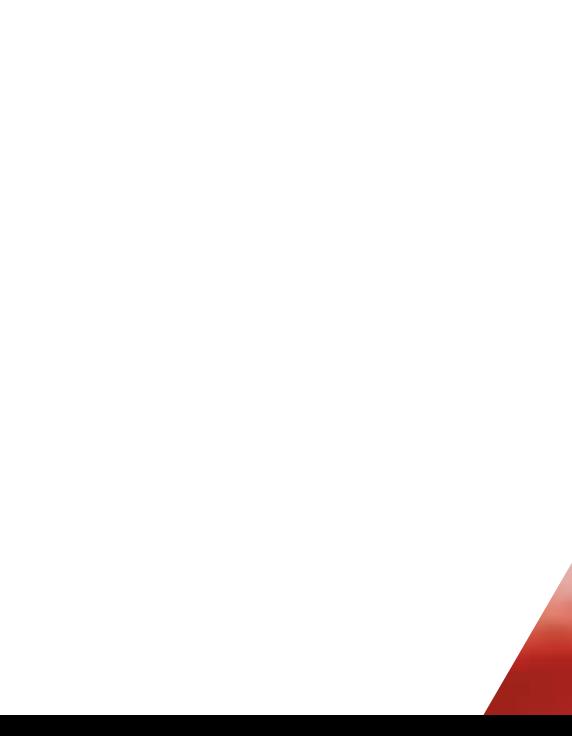

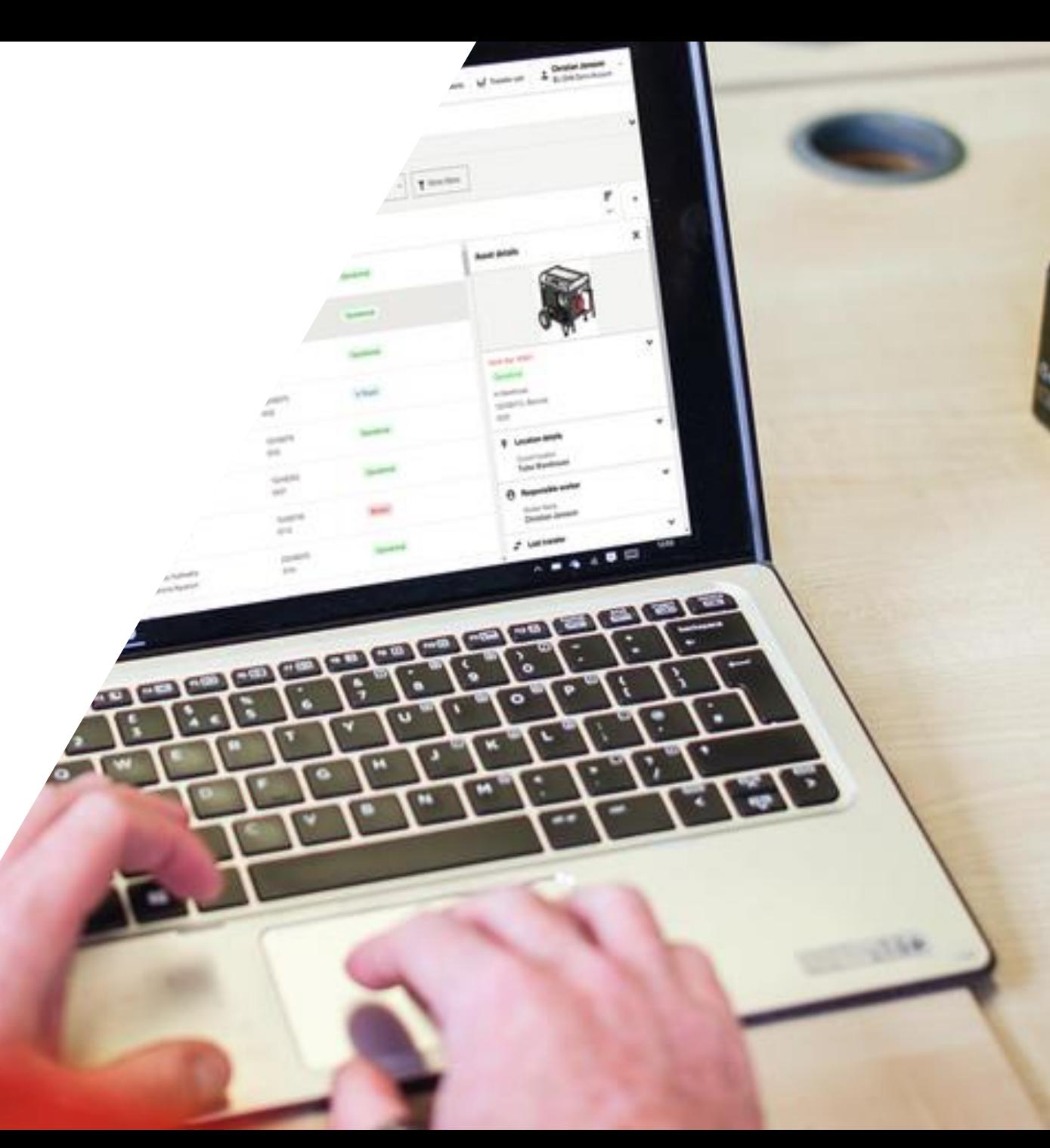

### **PŘIDAT LOKACE**

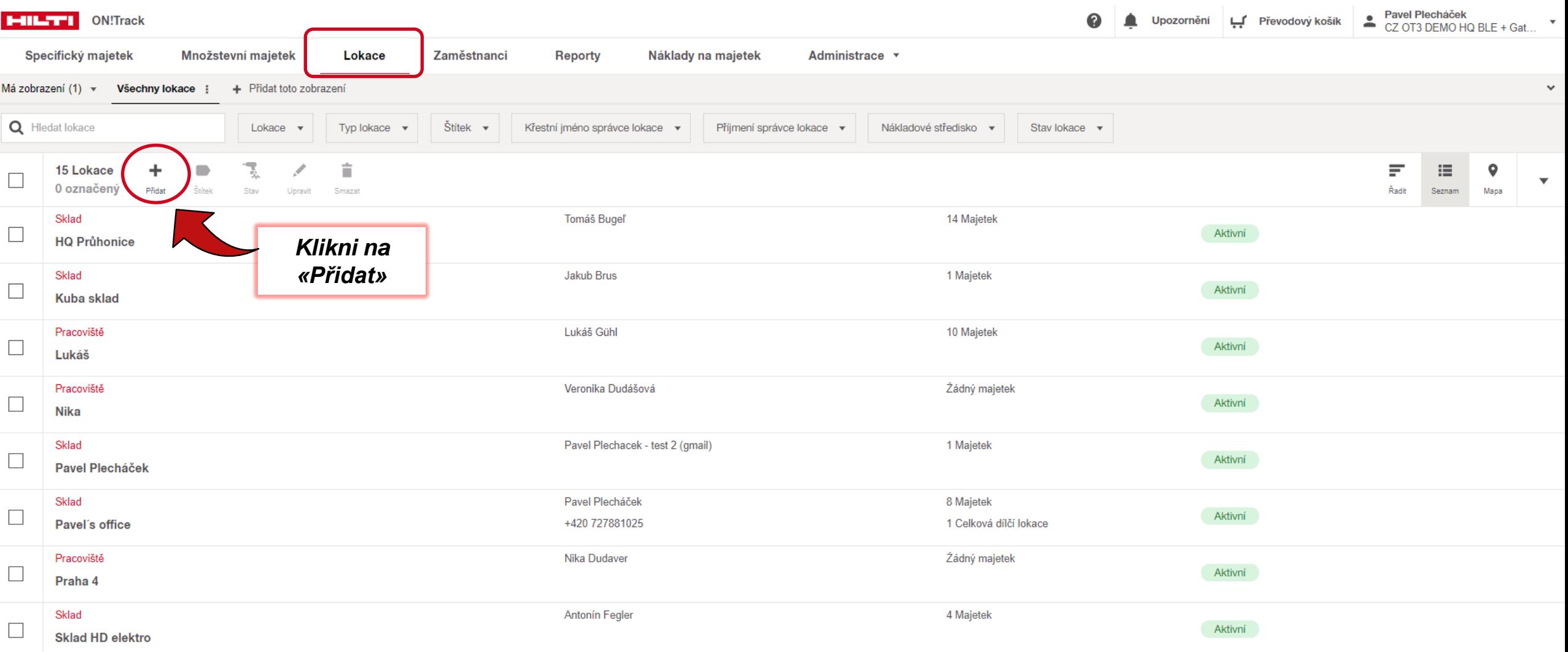

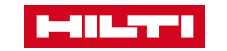

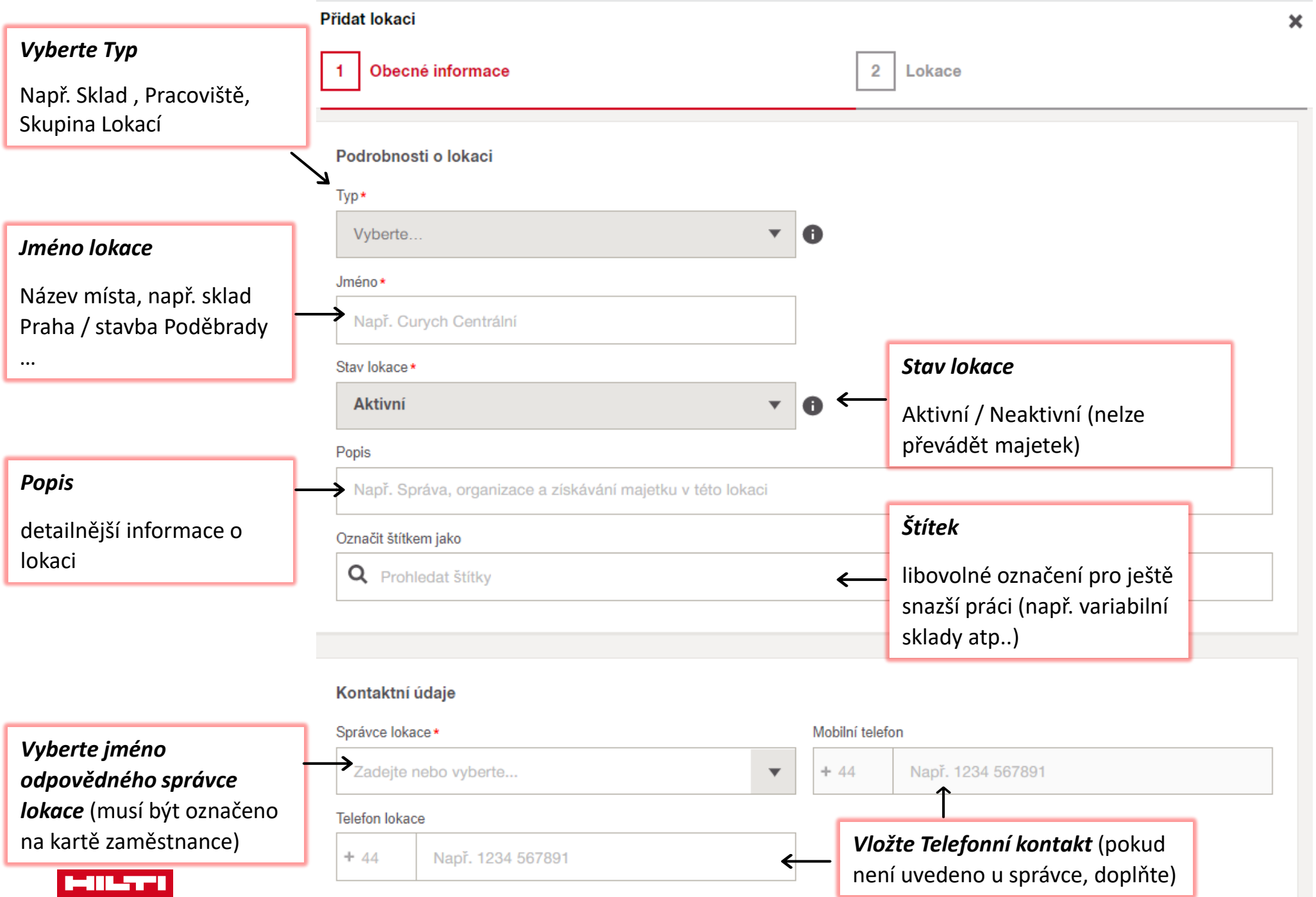

 $\frac{1}{3}$ 

### *ID Lokace* (identifikační číslo)

*Skenovací kód* **–** při převodu lze jednoduše naskenovat a převést na požadovanou lokaci (např.kody uvedené na vytištěných kartách)

#### *Podrobnosti o adrese*

Zadejte adresu lokace pro zobrazení místa na mapě (vyberte vyhledáním anebo pevné zadání adresy)

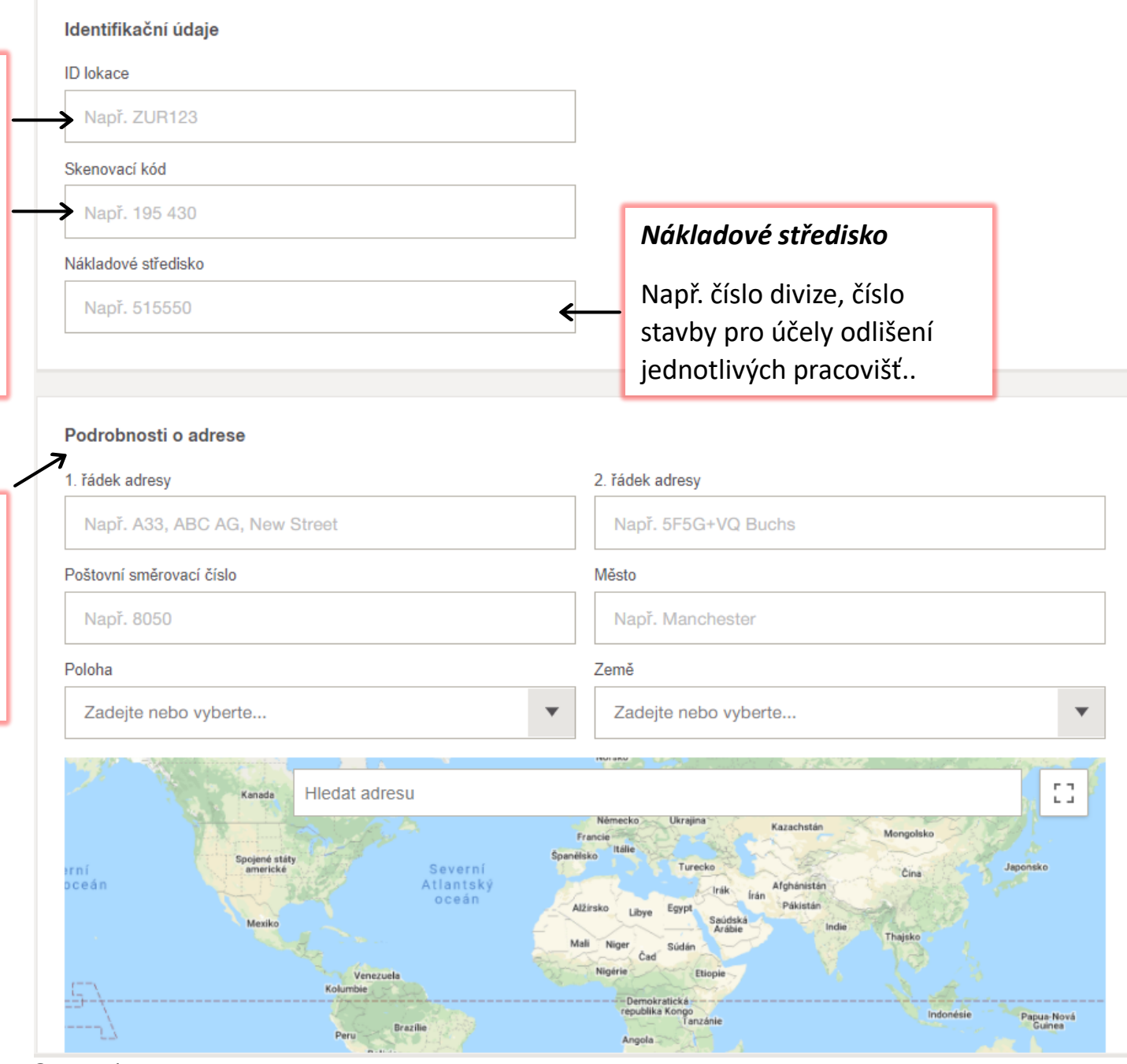

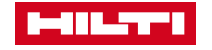

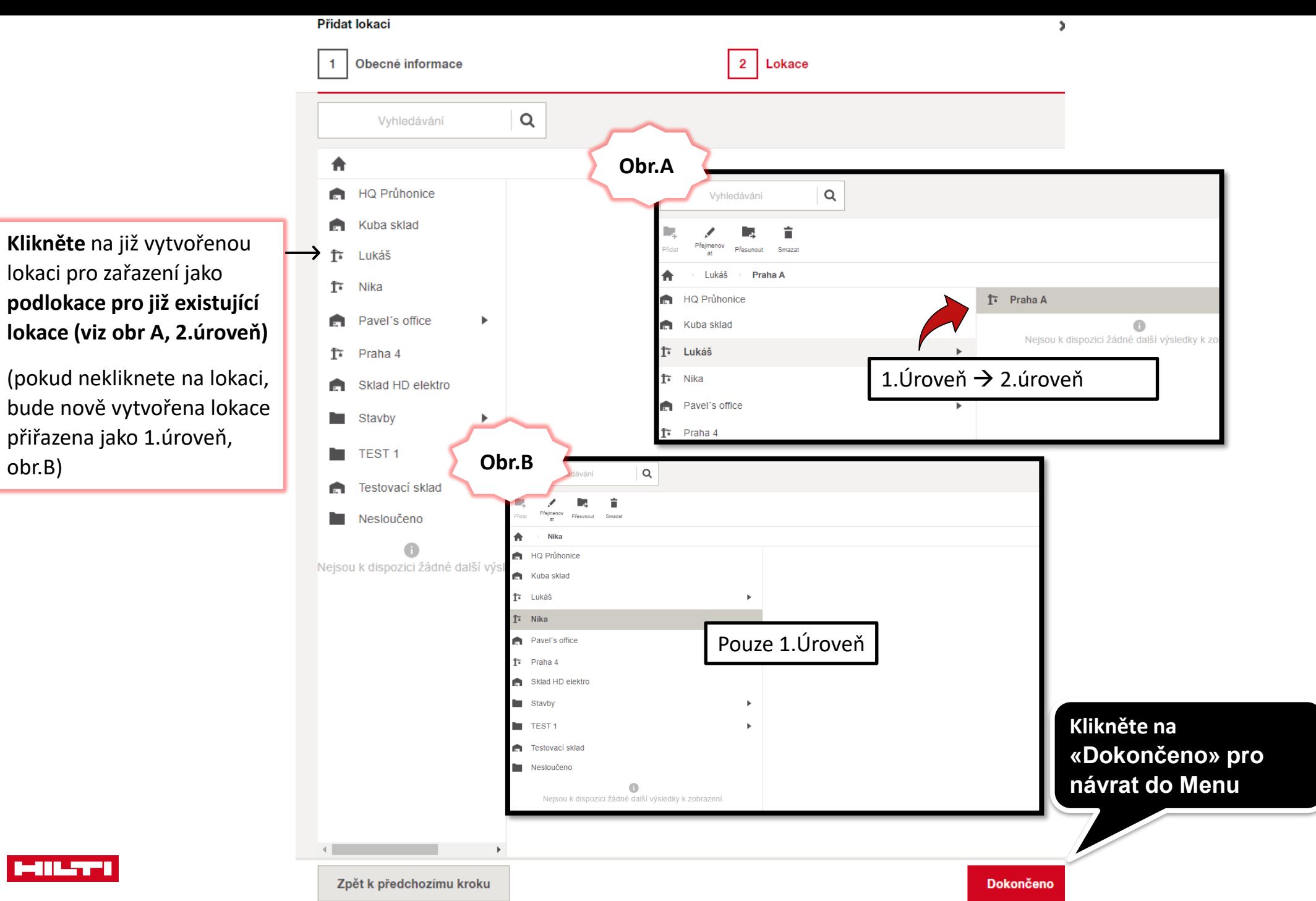

**LILT** 

obr.B)

 $/5$